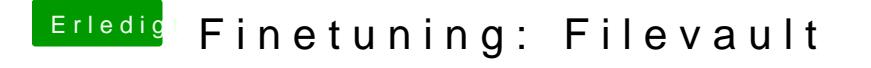

Beitrag von Doctor Plagiat vom 23. Januar 2019, 17:44

Dann lass doch den Hacki unangetastet und erstell dir einen Clover-Bootsti kannst du die EFI vom Bootstick auf die SSD (oder HDD) kopieren.